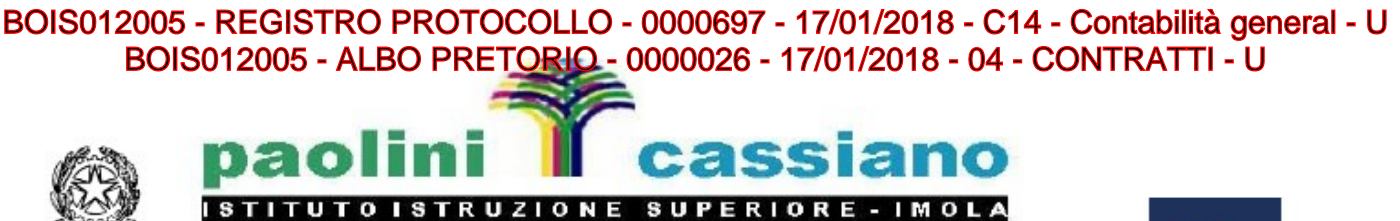

Tec. "Paolini" – Prof. "Cassiano da Imola"

Sede Centrale: Via Guicciardini, 2 40026 IMOLA (BO) Tel. 0542 658711 Fax 0542 27357 Sede Cassiano da Imola: Viale Dante, 1/a (ingresso Via Ariosto) Tel. 0542 25751/613559 Codice Fiscale: 90032210370 Codice Meccanografico: BOIS012005 CUF: UFZNX9

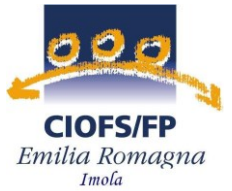

## **Progetto Antidispersione IeFp 2017 -2018 Laboratori di potenziamento con la metodologia della Simulimpresa per allievi Classi II e III**

## La metodologia della Simulimpresa

Attraverso l'impresa simulata si vuole offrire agli allievi un'esperienza formativa nella quale da studenti si trasformano in "lavoratori virtuali" e operano in un contesto che riproduce fedelmente la suddivisione degli spazi di un'azienda.

Tra i punti di forza della metodologia Simulimpresa riteniamo particolarmente efficace l' approccio didattico basato sul concetto di imparare facendo: per i ragazzi infatti risulta più facile l'acquisizione di competenze in ambito contabile amministrativo se tali competenze vengono messe in pratica durante la simulazione di un processo lavorativo reale.

Il lavoro che i ragazzi svolgono durante la Simulimpresa permette loro di utilizzare direttamente gli strumenti operativi tipici del lavoro d'ufficio (computer, fax, stampante, scanner, mezzi e supporti per l'archiviazione, registratori di cassa, lettori di codice a barre etc.). In questo modo l'attività è anche un Laboratorio pratico in cui acquisire la capacità di utilizzare le strumentazioni.

L'impresa simulata rappresenta quindi il luogo nel quale i contenuti tecnico-professionali presentati in aula trovano un'applicazione concreta e vengono rinforzati dalla messa in pratica, inoltre la simulazione di un ruolo lavorativo favorisce lo sviluppo di abilità trasversali di tipo organizzativo, socio-relazionale e comunicativo.

Un altro aspetto importante è quello della dimensione del lavoro d'èquipe che responsabilizza i ragazzi nei confronti dei compagni e li aiuta a capire come i loro errori possono poi ricadere sul lavoro degli altri. Lo sviluppo del senso di appartenenza all'azienda simulata può favorire un maggior senso di responsabilità e quindi una maggior attenzione ai compiti svolti. L'attività inoltre contribuisce allo sviluppo di competenze chiavi di cittadinanza quali imparare ad imparare, collaborare e partecipare, agire in modo autonomo e responsabile, risolvere problemi, individuare collegamenti, acquisire e interpretare l'informazione.

Gli allievi possono trasformarsi da spettatori, spesso passivi, della lezione ad interpreti dei diversi ruoli previsti dall'organigramma dell'impresa, sperimentando in prima persona le eventuali difficoltà dei compiti loro assegnati.

Destinatari

Allievi classi II e III indirizzo commerciale, divisi in gruppi.

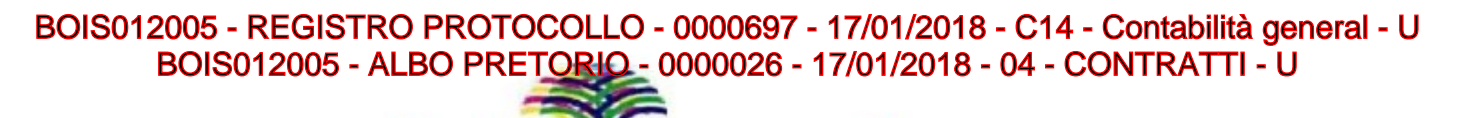

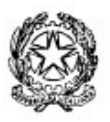

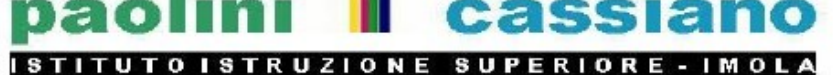

Tec. "Paolini" – Prof. "Cassiano da Imola"

Sede Centrale: Via Guicciardini, 2 40026 IMOLA (BO) Tel. 0542 658711 Fax 0542 27357 Sede Cassiano da Imola: Viale Dante, 1/a (ingresso Via Ariosto) Tel. 0542 25751/613559 Codice Fiscale: 90032210370 Codice Meccanografico: BOIS012005 CUF: UFZNX9

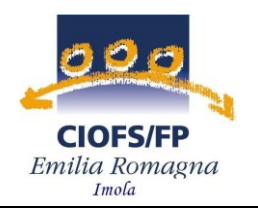

Obiettivi e contenuti

# Qualifica OPERATORE del PUNTO VENDITA

Le attività di laboratorio simulato verranno svolte presso Ciofs all'interno di uno spazio attrezzato con scaffalature, espositori, registratori di cassa, prodotti di varie tipologie merceologiche e attrezzature per la vetrinistica.

I contenuti del percorso per le classi seconde riguarderanno le UC 1, 2 della qualifica, verranno approfonditi in particolare gli aspetti operativi connessi alle capacità 1.1 , 1.3 e 2.1, della tabella sottoesposta;

I contenuti del percorso per le classi terze riguarderanno le UC 1, 2 e 4 della qualifica, verranno approfonditi in particolare gli aspetti operativi connessi alle capacità 1.1 , 1.3 e 2.1, 4.1 e 4.4 come evidenziato nella tabella seguente:

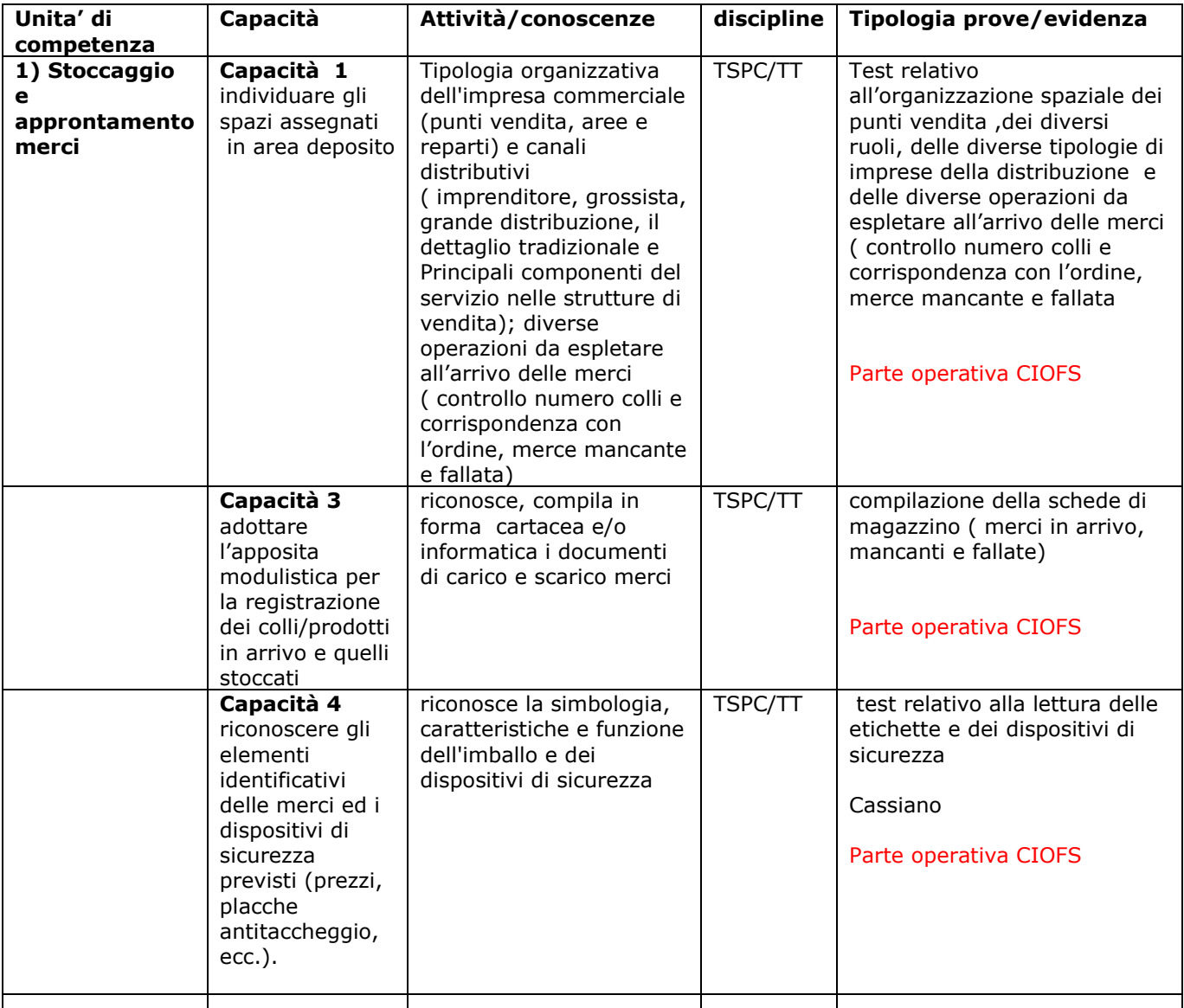

# BOIS012005 - REGISTRO PROTOCOLLO - 0000697 - 17/01/2018 - C14 - Contabilità general - U BOIS012005 - ALBO PRETORIO - 0000026 - 17/01/2018 - 04 - CONTRATTI - U

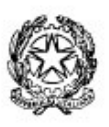

#### ass **ISTRUZIONE SUPERIORE - IMOLA** T<sub>0</sub>

Tec. "Paolini" - Prof. "Cassiano da Imola"

Sede Centrale: Via Guicciardini, 2 40026 IMOLA (BO) Tel. 0542 658711 Fax 0542 27357 Sede Cassiano da Imola: Viale Dante, 1/a (ingresso Via Ariosto) Tel. 0542 25751/613559 Codice Fiscale: 90032210370 Codice Meccanografico: BOIS012005 CUF: UFZNX9 L

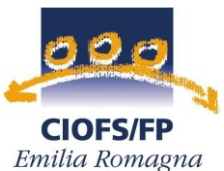

Imola

**2) Allestimento e riordino merci Capacità 1** applicare i criteri espositivi definiti secondo i quali presentare la merce sugli scaffali ed i prodotti al banco colloca i prodotti nei reparti collocazione dei prodotti all'interno di una mappa o piantina; Vetrinistica CIOFS **Capacità 2** valutare la presenza e la corretta esposizione delle parti identificative dei prodotti esposti e dei relativi prezzi individua ed applica i criteri espositivi Visite presso diverse tipologie di punto vendita TSPC/TT **Capacità 3** individuare i prodotti scaduti e le rotture di stock Visite presso diverse tipologie di punto vendita TSPC/TT test ad immagini \*( identificare oggetti scaduti o collocati in modo ed in luogo inadeguato CIOFS collegata alla UC1 cap 3 **4 Registrazione vendite Cap. 1**  Utilizzare le apparecchiature per la lettura ottica dei codici a barre ed i dispositivi di cassa Stage CIOFS **Cap.2** Individuare eventuali promozioni e sconti applicati ai prezzi Elementi di pricing Calcoli percentuali Parte operativa CIOFS **Cap. 3** Applicare le procedure amministrative in uso per le diverse modalità di pagamento I diversi strumenti di pagamento Compilazione di assegni e test relativo alle diverse modalità di pagamento; libro cassa Parte operativa CIOFS **Cap.4** Valutare la corrispondenza tra gli incassi registrati e quelli CIOFS

effettivamente riscossi

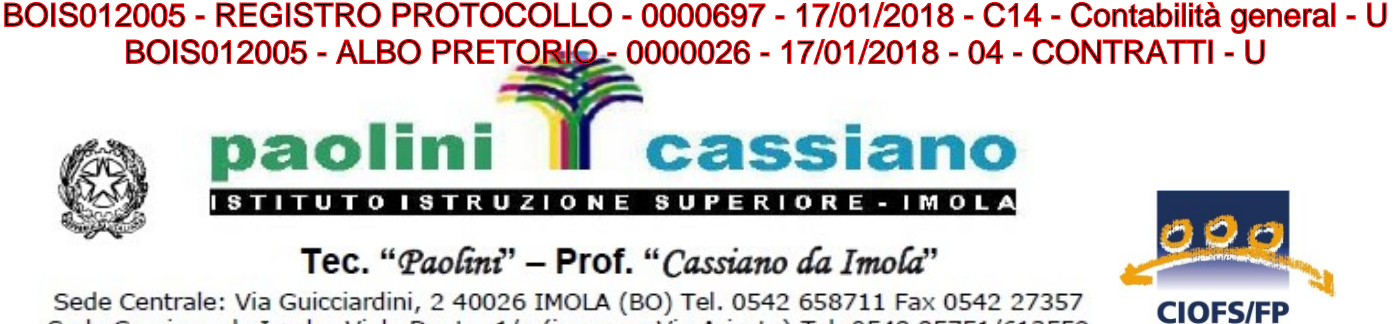

Sede Cassiano da Imola: Viale Dante, 1/a (ingresso Via Ariosto) Tel. 0542 25751/613559 Codice Fiscale: 90032210370 Codice Meccanografico: BOIS012005 CUF: UFZNX9

Articolazione del percorso

Classi II

Le due classi II verranno divise in due gruppi che frequenteranno le attività presso Ciofs secondo un calendario diverso per ogni gruppo**. Per ogni gruppo si prevede un modulo della durata di 16 ore ( 16 ore per 4 gruppi = 64 ore totali per le 2 classi)** da svolgersi presso il Laboratorio Simulimpresa Area vendite presente presso Ciofs nel periodo gennaio-maggio 2018. Per ogni gruppo sono previsti 4 incontri nell'orario 9-13.

**Le ore totali previste per le classi II quindi sono 64**

Classi III OPVEN

Le due classi III verranno divise in due gruppi che frequenteranno le attività presso Ciofs secondo un calendario diverso per ogni gruppo**. Per ogni gruppo si prevede un modulo della durata di 20 ore ( 20 ore per 4 gruppi = 80 ore totali per le 2 classi)** da svolgersi presso il Laboratorio Simulimpresa Area vendite presente presso Ciofs nel periodo gennaio-maggio 2018. Per ogni gruppo sono previsti 5 incontri nell'orario 9-13.

**Le ore totali previste per le classi III quindi sono 80**

Costo del progetto

**Costo orario: €. 80,00 comprensivi di preparazione, progettazione di dettaglio, attivazione impresa simulata, docenza, coordinamento, utilizzo Aula Simulimpresa e Laboratorio Simulimpresa vendite.**

**Costo totale 144 ore \* €. 80,00 = €. 11.520,00 euro**

per. CIOFS FP EMILIA ROMAGNA 
IL DIRIGENTE SCOLASTICO - Sig. ra Silvia Biglietti - Christian Cost. Enrico Michelini \_\_\_\_\_\_\_\_\_\_\_\_\_\_\_\_\_\_\_\_\_\_\_\_\_\_\_ \_\_\_\_\_\_\_\_\_\_\_\_\_\_\_\_\_\_\_\_\_\_\_\_\_

Emilia Romagna

Imola